# **CircuitPython uschedule Library Documentation**

*Release 1.0*

**Nathan Byrd**

**Mar 27, 2021**

## **CONTENTS**

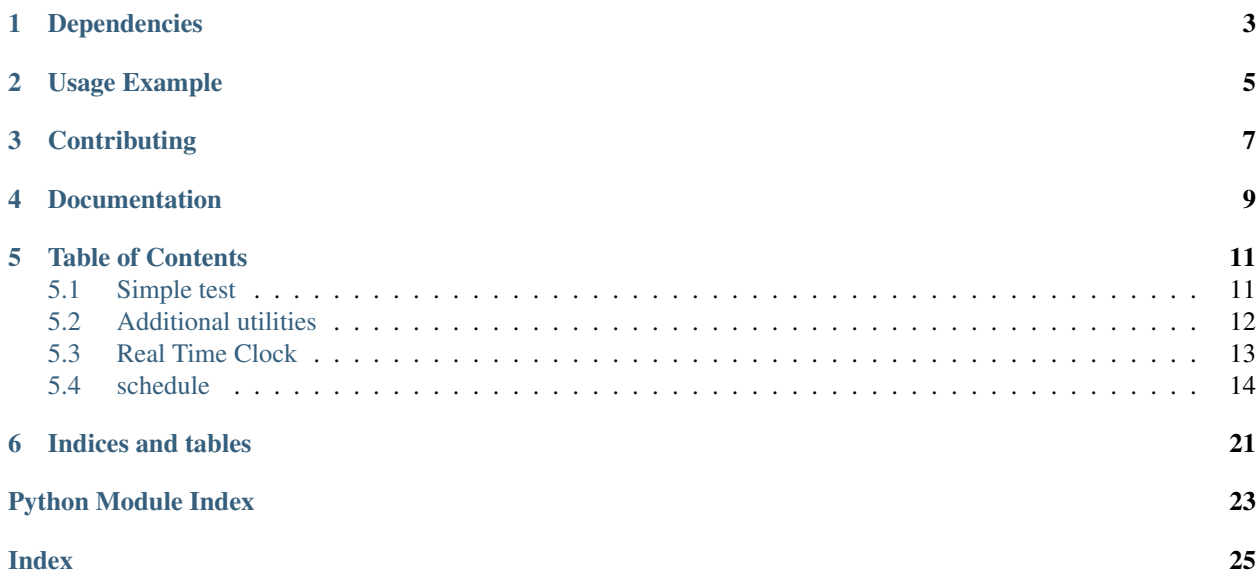

Reduced version of the schedule library for CircuitPython

This library is a reduced version of the Python [schedule library.](https://pypi.org/project/schedule/) Credit to [Dan Bader \(dbader\)](https://dbader.org/) for this excellent library.

## **ONE**

## **DEPENDENCIES**

<span id="page-6-0"></span>This driver depends on:

- [Adafruit CircuitPython](https://github.com/adafruit/circuitpython)
- [Adafruit CircuitPython Datetime](https://pypi.org/project/adafruit-circuitpython-datetime/)

Please ensure all dependencies are available on the CircuitPython filesystem. This is easily achieved by downloading [the Adafruit library and driver bundle](https://circuitpython.org/libraries) or individual libraries can be installed using [circup.](https://github.com/adafruit/circup)Installing from PyPI =====================

On supported GNU/Linux systems like the Raspberry Pi, you can install the driver locally [from PyPI.](https://pypi.org/project/adafruit-circuitpython-uschedule/) To install for current user:

pip3 install adafruit-circuitpython-uschedule

To install system-wide (this may be required in some cases):

sudo pip3 install adafruit-circuitpython-uschedule

To install in a virtual environment in your current project:

```
mkdir project-name && cd project-name
python3 -m venv .env
source .env/bin/activate
pip3 install adafruit-circuitpython-uschedule
```
**TWO**

## **USAGE EXAMPLE**

```
import time
import uschedule as schedule
def greet():
   print("Hello, world!")
""" Note: pass the function name, like greet, not greet():"""
schedule.every(10).seconds.do(greet)
while True:
```
schedule.run\_pending() time.sleep(1)

## **THREE**

## **CONTRIBUTING**

<span id="page-10-0"></span>Contributions are welcome! Please read our [Code of Conduct](https://github.com/cognitivegears/CircuitPython_uschedule/blob/main/CODE_OF_CONDUCT.md) before contributing to help this project stay welcoming.

## **FOUR**

## **DOCUMENTATION**

<span id="page-12-0"></span>Read the [module documentation.](https://circuitpython-uschedule.readthedocs.io/)

### **FIVE**

## **TABLE OF CONTENTS**

### <span id="page-14-1"></span><span id="page-14-0"></span>**5.1 Simple test**

Ensure your device works with this simple test.

```
Listing 1: examples/uschedule_simpletest.py
```

```
1 # SPDX-FileCopyrightText: 2017 Scott Shawcroft, written for Adafruit Industries
2 # SPDX-FileCopyrightText: Copyright (c) 2021 Nathan Byrd
3
4 # SPDX-License-Identifier: MIT
5
6 import time
7 import uschedule as schedule
8
9
10 def greet():
11 print("Hello, world!")
12
13
\vert 14 \vert # Note: pass functions, not function calls - i.e. "greet", not "greet()"
15
16 # schedule every 10 seconds
17 schedule.every(10).seconds.do(greet)
18
19 # schedule every 10 minutes
20 schedule.every(10).minutes.do(greet)
2122 # schedule once a day
23 schedule.every().day.at("10:30").do(greet)
24
25 # schedule from 5 to 10 minutes
26 schedule.every(5).to(10).minutes.do(greet)
27
28 # schedule on a particular day
29 schedule.every().monday.do(greet)
30
31 # schedule day and time
32 \mid schedule.every().wednesday.at("13:15").do(greet)
33
34 \# schedule once a minute at seventeen seconds
35 schedule.every().minute.at(":17").do(greet)
36
37
```
(continues on next page)

(continued from previous page)

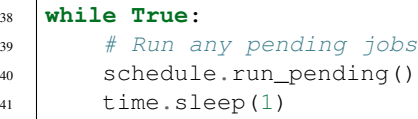

## <span id="page-15-0"></span>**5.2 Additional utilities**

Additional utilities that are available

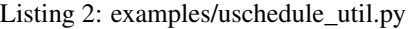

```
1 # SPDX-FileCopyrightText: 2017 Scott Shawcroft, written for Adafruit Industries
2 # SPDX-FileCopyrightText: Copyright (c) 2021 Nathan Byrd
3
4 # SPDX-License-Identifier: MIT
5
6 import time
7 import uschedule as schedule
8
\overline{9}10 def greet():
11 print("Hello, world!")
12
13
14 # schedule every 10 seconds
15 | schedule.every(10).seconds.do(greet)
16
17 # Get the datetime of next run
18 next_run_datetime = schedule.next_run()
19
20 \mid \# Get the number of seconds until the next run
21 next_run_seconds = schedule.idle_seconds()
22
23 \# cancel all jobs
24 schedule.clear()
25
26 # schedule every 1 second
27 schedule.every(1).second.do(greet)
28
29 while True:
30 # Run any pending jobs
31 schedule.run_pending()
32 time.sleep(1)
```
## <span id="page-16-2"></span><span id="page-16-0"></span>**5.3 Real Time Clock**

This module works great in combination with a Real Time Clock (RTC), if one is available on your device. For example:

Listing 3: examples/uschedule\_rtc.py

```
1 # SPDX-FileCopyrightText: 2017 Scott Shawcroft, written for Adafruit Industries
2 # SPDX-FileCopyrightText: Copyright (c) 2021 Nathan Byrd
3
4 # SPDX-License-Identifier: MIT
5
6 import time
7 import rtc
8 import busio
9 import board
10 import adafruit_pcf8523
11 import uschedule as schedule
12
13
14 def greet():
15 print("Hello, world!")
16
17
18 | i2c = busio.I2C(board.SCL, board.SDA)
19 rtc_device = adafruit_pcf8523.PCF8523(i2c)
20 rtc.RTC().datetime = rtc_device.datetime
21
x^2 # schedule every 10 seconds
23 schedule.every(10).seconds.do(greet)
24
25 # schedule every 10 minutes
26 schedule.every(10).minutes.do(qreet)
27
28 # schedule once a day
29 schedule.every().day.at("10:30").do(greet)
30
31 # schedule from 5 to 10 minutes
32 schedule.every(5).to(10).minutes.do(greet)
33
34 \# schedule on a particular day
35 schedule.every().monday.do(greet)
36
37 \# schedule day and time
38 schedule.every().wednesday.at("13:15").do(greet)
39
40 \mid \# schedule once a minute at seventeen seconds
41 schedule.every().minute.at(":17").do(greet)
42
43
44 while True:
45 # Run any pending jobs
46 schedule.run_pending()
47 time.sleep(1)
```
<span id="page-16-1"></span>Reduced version of the schedule library for CircuitPython

Based on:

### <span id="page-17-3"></span><span id="page-17-0"></span>**5.4 schedule**

Python job scheduling for humans.

github.com/dbader/schedule

An in-process scheduler for periodic jobs that uses the builder pattern for configuration. Schedule lets you run Python functions (or any other callable) periodically at pre-determined intervals using a simple, human-friendly syntax.

Inspired by Addam Wiggins' article "Rethinking Cron" [1] and the "clockwork" Ruby module [2][3].

Features:

- A simple to use API for scheduling jobs.
- Very lightweight and no external dependencies.
- Excellent test coverage.
- Tested on Python 3.6, 3.7, 3.8, 3.9

#### Usage:

```
>>> import uschedule as schedule
>>> import time
```

```
>>> def job():
>>> print("I'm working on stuff.")
```

```
>>> schedule.every(10).minutes.do(job)
>>> schedule.every(5).to(10).days.do(job)
>>> schedule.every().hour.do(job)
```

```
>>> schedule.every().day.at("10:30").do(job)
```
#### **>>> while True**: **>>>** schedule.run\_pending() **>>>** time.sleep(1)

[1] [https://adam.herokuapp.com/past/2010/4/13/rethinking\\_cron/](https://adam.herokuapp.com/past/2010/4/13/rethinking_cron/) [2] <https://github.com/Rykian/clockwork> [3] [https:](https://adam.herokuapp.com/past/2010/6/30/replace_cron_with_clockwork/) [//adam.herokuapp.com/past/2010/6/30/replace\\_cron\\_with\\_clockwork/](https://adam.herokuapp.com/past/2010/6/30/replace_cron_with_clockwork/)

#### **class** uschedule.**CancelJob**

Can be returned from a job to unschedule itself.

```
exception uschedule.IntervalError
    An improper interval was used
```
<span id="page-17-2"></span>**class** uschedule.**Job**(*interval: [int](https://docs.python.org/3.4/library/functions.html#int)*, *scheduler: Optional[*[uschedule.Scheduler](#page-21-0)*] = None*) A periodic job as used by [Scheduler](#page-21-0).

#### **Parameters**

- **interval** A quantity of a certain time unit
- **scheduler** The [Scheduler](#page-21-0) instance that this job will register itself with once it has been fully configured in  $J \circ b \cdot d \circ ($ .

Every job runs at a given fixed time interval that is defined by:

- a [time unit](#page-19-0)
- a quantity of time units defined by interval

<span id="page-18-1"></span>A job is usually created and returned by  $Scheduler, every()$  method, which also defines its interval.

#### **at**(*time\_str*)

Specify a particular time that the job should be run at.

Parameters **time\_str** – A string in one of the following formats:

- For daily jobs -> 'HH:MM:SS' or 'HH:MM'
- For hourly jobs -> 'MM:SS' or ':MM'
- For minute jobs -> ':SS'

The format must make sense given how often the job is repeating; for example, a job that repeats every minute should not be given a string in the form 'HH:MM:SS'. The difference between ':MM' and ':SS' is inferred from the selected time-unit (e.g. every().hour.at(':30') vs. every().minute.at(':30')).

Returns The invoked job instance

#### **property day**

Specify the type of an interval as day. Only works if the interval is set to 1

Raises **[IntervalError](#page-17-1)** – Thrown if the interval is not 1

Returns Returns self

Return type uschedule

#### **property days**

Specify the type of an interval as days.

Returns Returns self

#### Return type uschedule

#### <span id="page-18-0"></span>**do**(*job\_func*, *\*args*, *\*\*kwargs*)

Specifies the job\_func that should be called every time the job runs.

Any additional arguments are passed on to job\_func when the job runs.

NOTE: This version does not support arguments

**Parameters job func** – The function to be scheduled. This should be a callable function name, not a call. i.e. "greet", not "greet()"

Returns The invoked job instance

#### **property friday**

Set the target day of the week as Friday. Only works for weekly jobs.

Raises **[IntervalError](#page-17-1)** – Thrown if interval is not weekly

Returns Returns self

Return type uschedule

#### **property hour**

Specify the type of an interval as hour. Only works if the interval is set to 1

Raises **[IntervalError](#page-17-1)** – Thrown if the interval is not 1

Returns Returns self

Return type uschedule

#### **property hours**

Specify the type of an interval as hours.

<span id="page-19-1"></span>Returns Returns self

Return type uschedule

#### **property minute**

Specify the type of an interval as minute. Only works if the interval is set to 1

Raises **[IntervalError](#page-17-1)** – Thrown if the interval is not 1

Returns Returns self

Return type uschedule

#### **property minutes**

Specify the type of an interval as minutes.

Returns Returns self

Return type uschedule

#### **property monday**

Set the target day of the week as Monday. Only works for weekly jobs.

Raises **[IntervalError](#page-17-1)** – Thrown if interval is not weekly

Returns Returns self

Return type uschedule

#### **run**()

Run the job and immediately reschedule it. If the job's deadline is reached (configured using .until()), the job is not run and CancelJob is returned immediately. If the next scheduled run exceeds the job's deadline, CancelJob is returned after the execution. In this latter case CancelJob takes priority over any other returned value.

Returns The return value returned by the 'job\_func', or CancelJob if the job's deadline is reached.

#### **property saturday**

Set the target day of the week as Saturday. Only works for weekly jobs.

Raises **[IntervalError](#page-17-1)** – Thrown if interval is not weekly

Returns Returns self

Return type uschedule

#### <span id="page-19-0"></span>**property second**

Specify the type of an interval as a single second. Only works if the interval is set to 1

Raises **[IntervalError](#page-17-1)** – Thrown if the interval is not 1

Returns Returns self

Return type uschedule

#### **property seconds**

Specify the type of an interval as seconds.

Returns Returns self

Return type uschedule

#### **property should\_run**

return: True if the job should be run now.

#### <span id="page-20-0"></span>**property sunday**

Set the target day of the week as Sunday. Only works for weekly jobs.

Raises **[IntervalError](#page-17-1)** – Thrown if interval is not weekly

Returns Returns self

Return type uschedule

#### **tag**(*\*tags*)

Tags the job with one or more unique identifiers.

Tags must be hashable. Duplicate tags are discarded.

Parameters **tags** – A unique list of Hashable tags.

Returns The invoked job instance

#### **property thursday**

Set the target day of the week as Thursday. Only works for weekly jobs.

Raises **[IntervalError](#page-17-1)** – Thrown if interval is not weekly

Returns Returns self

Return type uschedule

#### **to**(*latest: [int](https://docs.python.org/3.4/library/functions.html#int)*)

Schedule the job to run at an irregular (randomized) interval.

The job's interval will randomly vary from the value given to 'every' to 'latest'. The range defined is inclusive on both ends. For example, 'every(A).to(B).seconds' executes the job function every N seconds such that  $A \leq N \leq B$ .

Parameters **latest** – Maximum interval between randomized job runs

Returns The invoked job instance

#### **property tuesday**

Set the target day of the week as Tuesday. Only works for weekly jobs.

Raises **[IntervalError](#page-17-1)** – Thrown if interval is not weekly

Returns Returns self

#### Return type uschedule

#### **until**(*until\_time*)

Schedule job to run until the specified moment.

The job is canceled whenever the next run is calculated and it turns out the next run is after the until\_time. The job is also canceled right before it runs, if the current time is after until\_time. This latter case can happen when the the job was scheduled to run before until time, but runs after until time.

If until\_time is a moment in the past, ScheduleValueError is thrown.

**Parameters until\_time** – A moment in the future representing the latest time a job can be run. If only a time is supplied, the date is set to today. The following formats are accepted:

- datetime.datetime
- datetime timedelta
- datetime.time

<span id="page-21-7"></span>• String in one of the following formats: "%Y-%m-%d %H:%M:%S", "%Y-%m-%d %H:%M", "%Y-%m-%d", "%H:%M:%S", "%H:%M" as defined by strptime() behaviour. If an invalid string format is passed, ScheduleValueError is thrown.

Returns The invoked job instance

#### **property wednesday**

Set the target day of the week as Wednesday Only works for weekly jobs.

Raises **[IntervalError](#page-17-1)** – Thrown if interval is not weekly

Returns Returns self

Return type uschedule

#### **property week**

Specify the type of an interval as week Only works if the interval is set to 1

Raises **[IntervalError](#page-17-1)** – Thrown if the interval is not 1

Returns self

Return type uschedule

#### **property weeks**

Specify the type of an interval as weeks

Returns Returns self

Return type uschedule

#### **exception** uschedule.**ScheduleError** Base schedule exception

**exception** uschedule.**ScheduleValueError**

Base schedule value error

#### <span id="page-21-0"></span>**class** uschedule.**Scheduler**

Objects instantiated by the  $Scheduler$  are factories to create jobs, keep record of scheduled jobs and handle their execution.

<span id="page-21-3"></span>**cancel\_job**(*job:* [uschedule.Job](#page-17-2)) → [None](https://docs.python.org/3.4/library/constants.html#None) Delete a scheduled job.

Parameters **job** – The job to be unscheduled

#### <span id="page-21-4"></span>**clear**(*tag=None*) → [None](https://docs.python.org/3.4/library/constants.html#None)

Deletes scheduled jobs marked with the given tag, or all jobs if tag is omitted.

**Parameters**  $\text{tag} -$  An identifier used to identify a subset of jobs to delete

<span id="page-21-1"></span>**every** (*[int](https://docs.python.org/3.4/library/functions.html#int)erval:*  $int = 1$ )  $\rightarrow$  *[uschedule.Job](#page-17-2)* Schedule a new periodic job.

**Parameters interval** – A quantity of a certain time unit

Returns An unconfigured [Job](#page-17-2)

#### <span id="page-21-5"></span>**get\_jobs**(*tag=None*)

Gets scheduled jobs marked with the given tag, or all jobs if tag is omitted.

Parameters  $\text{tag} -$  An identifier used to identify a subset of jobs to retrieve

#### <span id="page-21-6"></span><span id="page-21-2"></span>**property idle\_seconds**

return: Number of seconds until  $next\_run$  or None if no jobs are scheduled

#### <span id="page-22-3"></span>**property next\_run**

Datetime when the next job should run.

Returns A [datetime](https://docs.python.org/3.4/library/datetime.html#datetime.datetime) object or None if no jobs scheduled

<span id="page-22-1"></span>**run** all (*delay seconds: [int](https://docs.python.org/3.4/library/functions.html#int)* = 0)  $\rightarrow$  [None](https://docs.python.org/3.4/library/constants.html#None)

Run all jobs regardless if they are scheduled to run or not.

A delay of 'delay' seconds is added between each job. This helps distribute system load generated by the jobs more evenly over time.

Parameters **delay\_seconds** – A delay added between every executed job

```
run_pending() \rightarrowNone
```
Run all jobs that are scheduled to run.

Please note that it is *intended behavior that run\_pending() does not run missed jobs*. For example, if you've registered a job that should run every minute and you only call run\_pending() in one hour increments then your job won't be run 60 times in between but only once.

```
uschedule.cancel_job(job: uschedule.Job) → None
   default scheduler instance.
```
uschedule.clear( $tag=None$  $tag=None$ )  $\rightarrow$  None Calls [clear](#page-21-4) on the [default scheduler instance](#page-22-0).

```
uschedule.default_scheduler = <uschedule.Scheduler object>
    Default Scheduler object
```
uschedule.**every** (*[int](https://docs.python.org/3.4/library/functions.html#int)erval:*  $int = 1$ )  $\rightarrow$  *[uschedule.Job](#page-17-2)* Calls [every](#page-21-1) on the [default scheduler instance](#page-22-0).

```
uschedule.get_jobs(tag=None)
   get_jobsdefault scheduler instance.
```

```
uschedule.idle_seconds()
   default scheduler instance.
```

```
uschedule.jobs = []
     Default Jobs list
```

```
uschedule.next_run()
   default scheduler instance.
```
uschedule.**repeat**(*job*, *\*args*, *\*\*kwargs*) Decorator to schedule a new periodic job.

Any additional arguments are passed on to the decorated function when the job runs.

Parameters **job** – a [Jobs](#page-17-2)

uschedule.run\_all( $delay\_seconds: int = 0$  $delay\_seconds: int = 0$  $delay\_seconds: int = 0$ )  $\rightarrow$  [None](https://docs.python.org/3.4/library/constants.html#None) Calls [run\\_all](#page-22-1) on the [default scheduler instance](#page-22-0).

```
uschedule.run_pending() → None
   run_pendingdefault scheduler instance.
```
**SIX**

## **INDICES AND TABLES**

- <span id="page-24-0"></span>• genindex
- modindex
- search

## **PYTHON MODULE INDEX**

#### <span id="page-26-0"></span>u

uschedule, [13](#page-16-1)

## **INDEX**

## <span id="page-28-0"></span>A

at() (*uschedule.Job method*), [15](#page-18-1)

## C

cancel\_job() (*in module uschedule*), [19](#page-22-3) cancel\_job() (*uschedule.Scheduler method*), [18](#page-21-7) CancelJob (*class in uschedule*), [14](#page-17-3) clear() (*in module uschedule*), [19](#page-22-3) clear() (*uschedule.Scheduler method*), [18](#page-21-7)

## D

day() (*uschedule.Job property*), [15](#page-18-1) days() (*uschedule.Job property*), [15](#page-18-1) default\_scheduler (*in module uschedule*), [19](#page-22-3) do() (*uschedule.Job method*), [15](#page-18-1)

## E

every() (*in module uschedule*), [19](#page-22-3) every() (*uschedule.Scheduler method*), [18](#page-21-7)

## F

friday() (*uschedule.Job property*), [15](#page-18-1)

## G

get\_jobs() (*in module uschedule*), [19](#page-22-3) get\_jobs() (*uschedule.Scheduler method*), [18](#page-21-7)

## H

hour() (*uschedule.Job property*), [15](#page-18-1) hours() (*uschedule.Job property*), [15](#page-18-1)

## I

idle\_seconds() (*in module uschedule*), [19](#page-22-3) idle\_seconds() (*uschedule.Scheduler property*), [18](#page-21-7) IntervalError, [14](#page-17-3)

### J

Job (*class in uschedule*), [14](#page-17-3) jobs (*in module uschedule*), [19](#page-22-3)

## M

minute() (*uschedule.Job property*), [16](#page-19-1)

minutes() (*uschedule.Job property*), [16](#page-19-1) module uschedule, [13](#page-16-2) monday() (*uschedule.Job property*), [16](#page-19-1)

## N

next\_run() (*in module uschedule*), [19](#page-22-3) next\_run() (*uschedule.Scheduler property*), [18](#page-21-7)

## R

repeat() (*in module uschedule*), [19](#page-22-3) run() (*uschedule.Job method*), [16](#page-19-1) run\_all() (*in module uschedule*), [19](#page-22-3) run\_all() (*uschedule.Scheduler method*), [19](#page-22-3) run\_pending() (*in module uschedule*), [19](#page-22-3) run\_pending() (*uschedule.Scheduler method*), [19](#page-22-3)

## S

saturday() (*uschedule.Job property*), [16](#page-19-1) ScheduleError, [18](#page-21-7) Scheduler (*class in uschedule*), [18](#page-21-7) ScheduleValueError, [18](#page-21-7) second() (*uschedule.Job property*), [16](#page-19-1) seconds() (*uschedule.Job property*), [16](#page-19-1) should\_run() (*uschedule.Job property*), [16](#page-19-1) sunday() (*uschedule.Job property*), [16](#page-19-1)

## T

tag() (*uschedule.Job method*), [17](#page-20-0) thursday() (*uschedule.Job property*), [17](#page-20-0) to() (*uschedule.Job method*), [17](#page-20-0) tuesday() (*uschedule.Job property*), [17](#page-20-0)

## U

until() (*uschedule.Job method*), [17](#page-20-0) uschedule module, [13](#page-16-2)

### W

wednesday() (*uschedule.Job property*), [18](#page-21-7) week() (*uschedule.Job property*), [18](#page-21-7) weeks() (*uschedule.Job property*), [18](#page-21-7)